\*\*

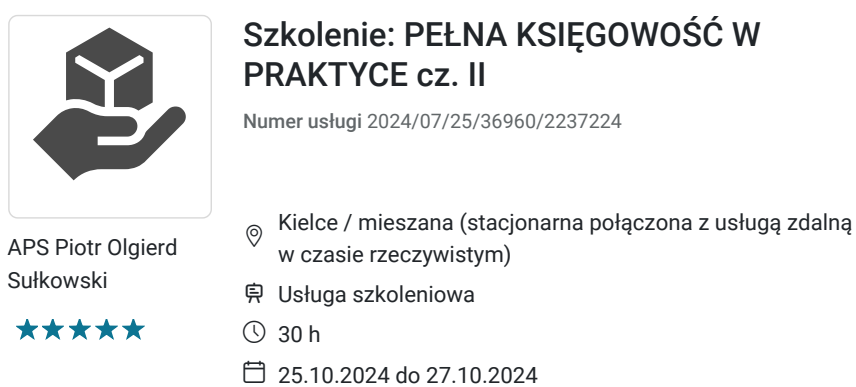

3 710,00 PLN brutto 3 710,00 PLN netto 123,67 PLN brutto/h 123,67 PLN netto/h

# Informacje podstawowe

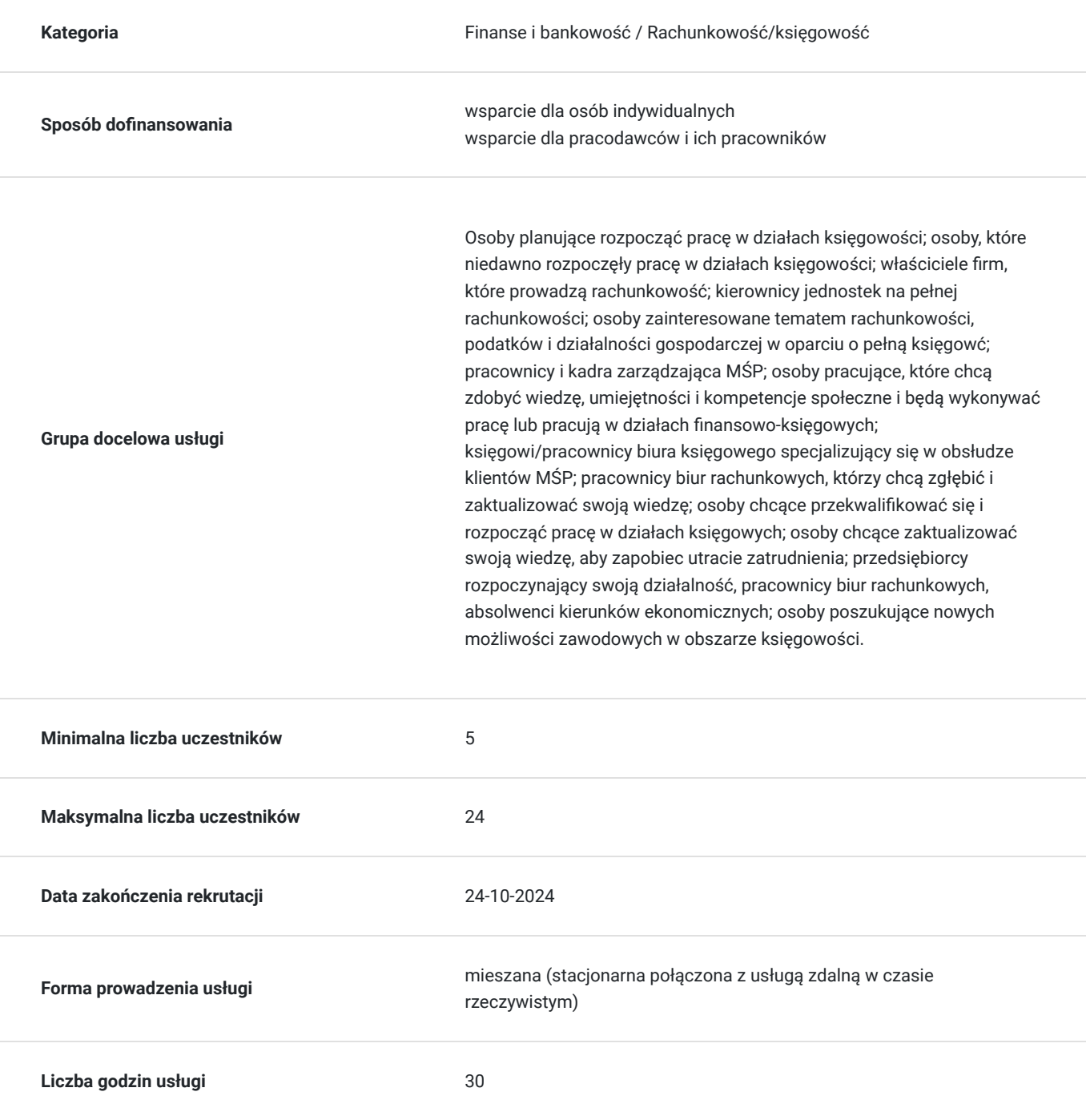

## Cel

### **Cel edukacyjny**

Usługa przygotowuje do: rozpoznawania cybernetycznych zagrożeń w sektorze księgowym; stosowania zasad bezpiecznych transakcji online, bezpiecznego przeglądania księgowych zasobów Internetu, ochrony przed złośliwym oprogramowaniem i atakami poprzez przeglądarkę, do stosowania bezpiecznych płatności elektronicznych, ochrony danych klientów w handlu elektronicznym, rozumienia tajników podatku dochodowego, stosowania praktycznych rozwiązań (w tym AI) w pracy w biurze rachunkowym.

### **Efekty uczenia się oraz kryteria weryfikacji ich osiągnięcia i Metody walidacji**

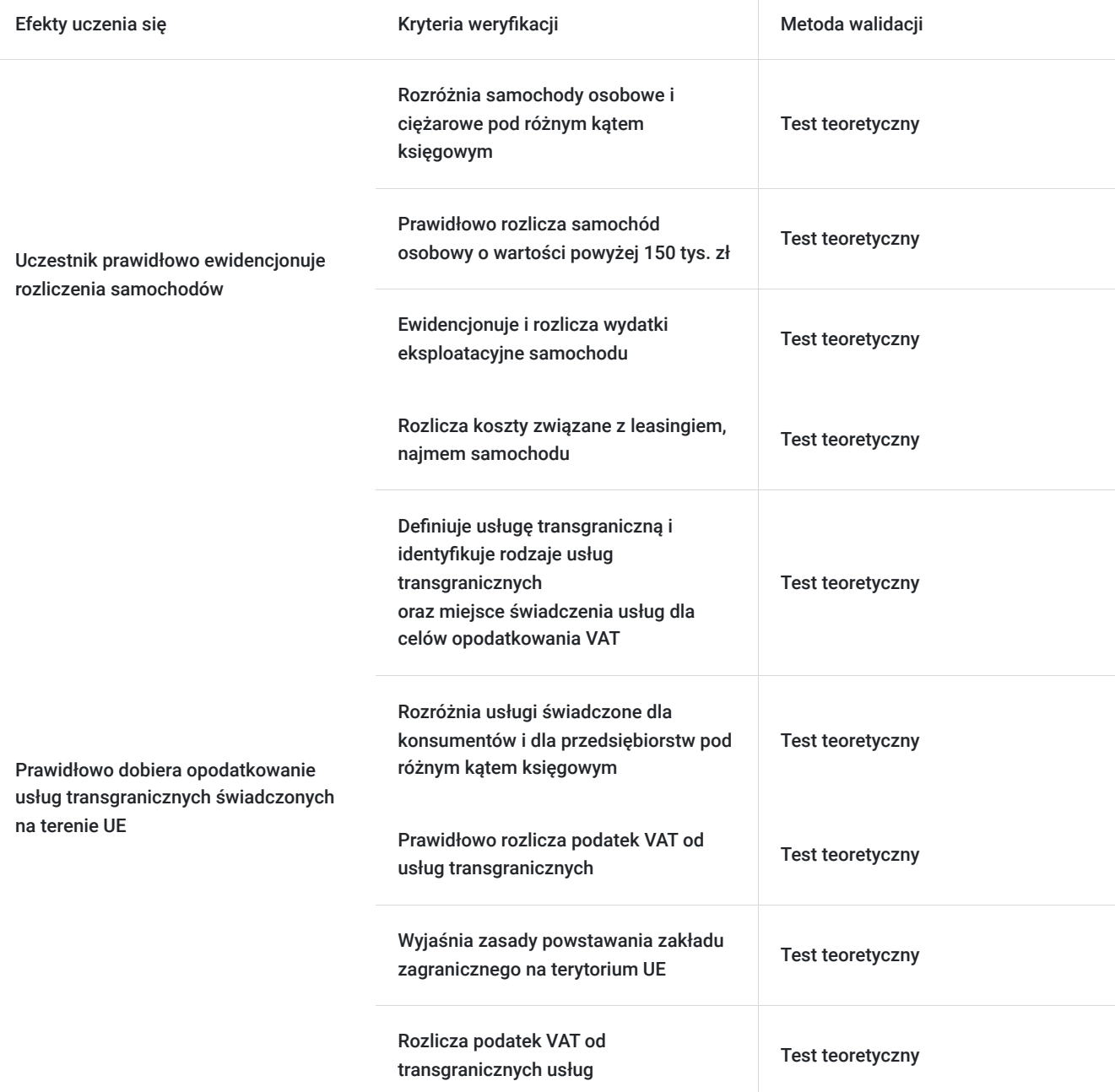

# Kwalifikacje

### **Kompetencje**

Usługa prowadzi do nabycia kompetencji.

#### **Warunki uznania kompetencji**

Pytanie 1. Czy dokument potwierdzający uzyskanie kompetencji zawiera opis efektów uczenia się?

Tak, dokument potwierdzający uzyskanie kompetencji -zaświadczenie- zawiera opis efektów uczenia się.

#### Pytanie 2. Czy dokument potwierdza, że walidacja została przeprowadzona w oparciu o zdefiniowane w efektach uczenia się kryteria ich weryfikacji?

Tak, dokument potwierdzający uzyskanie kompetencji -zaświadczenie- potwierdza, że walidacja została przeprowadzona w oparciu o zdefiniowane w efektach uczenia się kryteria ich weryfikacji.

#### Pytanie 3. Czy dokument potwierdza zastosowanie rozwiązań zapewniających rozdzielenie procesów kształcenia i szkolenia od walidacji?

Tak, dokument potwierdzający uzyskanie kompetencji -zaświadczenie- potwierdza zastosowanie rozwiązań zapewniających rozdzielenie procesów kształcenia i szkolenia od walidacji.

## Program

1. Praktyczne aspekty ewidencjonowania rozliczeń samochodów

- Samochód osobowy a ciężarowy
- Samochód osobowy o wartości powyżej 150 tys. zł
- Wydatki eksploatacyjne samochodu
- Koszty związane leasingiem, najmem samochodu.

2. Opodatkowanie usług transgranicznych świadczonych na terenie UE

- a. Definicja usługi transgranicznej.
- b. Usługi świadczone dla konsumentów i dla przedsiębiorstw, miejsce świadczenia usług
- c. Rozliczenie podatku VAT; obowiązek rejestracji VAT UE, informacja podsumowująca VAT-UE.
- d. Zasady powstawania zakładu zagranicznego.
- e. Transgraniczne usługi: elektroniczne, niematerialne, związane z nieruchomościami, transportowe.

f. Procedury szczególne OSS i IOSS.

Test

Warunki organizacyjne: W celu osiągnięcia maksymalizacji efektów szkolenia, grupa uczestników powinna wynosić minimum 3osoby.

Szkolenie trwa 32 godziny dydaktyczne (3 dni). Realizacja zadań i ćwiczeń będzie przeprowadzona w taki sposób, aby stopniowo narastał ich stopień trudności, ale ich realizacja była w zasięgu możliwości uczestników. Szkolenie przewiduje pracę całej grupy, jak również w podziale na grupy.

Uczestnicy w trakcie każdego dnia szkoleniowego trwającego więcej niż 4 godziny mają prawo do co najmniej 1 przerwy, trwającej co najmniej 15 minut. Przerwy wliczają się w czas trwania usługi. Przerwy ustalane będą z uczestnikami.

Po zakończeniu udziału w usłudze rozwojowej, uczestnik otrzymuje odpowiednie zaświadczenie o jej ukończeniu.

Warunkiem uzyskania zaświadczenia jest uczestnictwo w co najmniej 80% zajęć usługi rozwojowej oraz zaliczenie zajęć w formie testu.

1 godzina rozliczeniowa = 45 minut dydaktyczych.

Usługa stacjonarna trwa 19,7 godzin dydaktycznych, a usługa zdalna w czasie rzeczywistym trwa 10,3 godzin dydaktycznych

## Harmonogram

Liczba przedmiotów/zajęć: 11

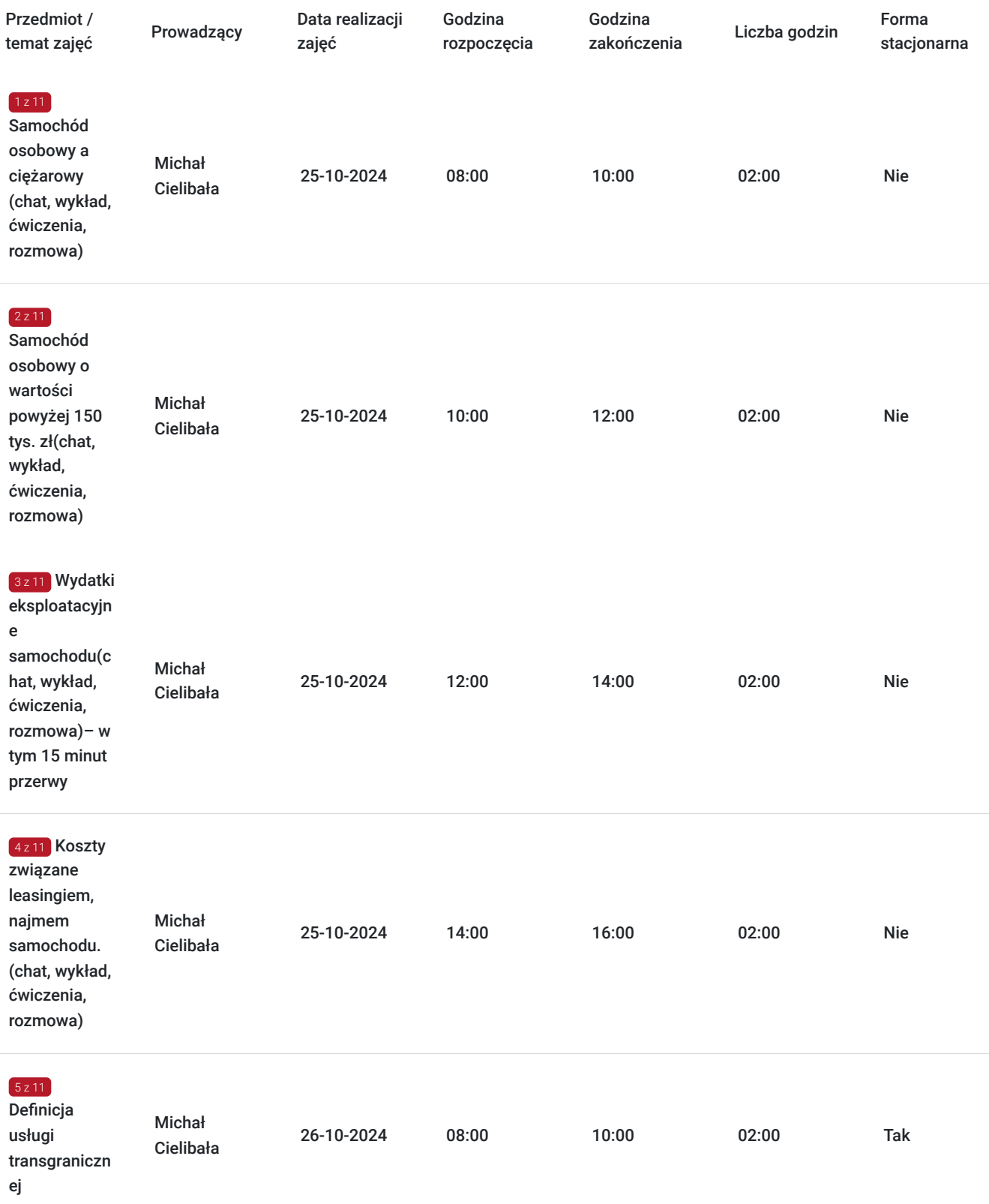

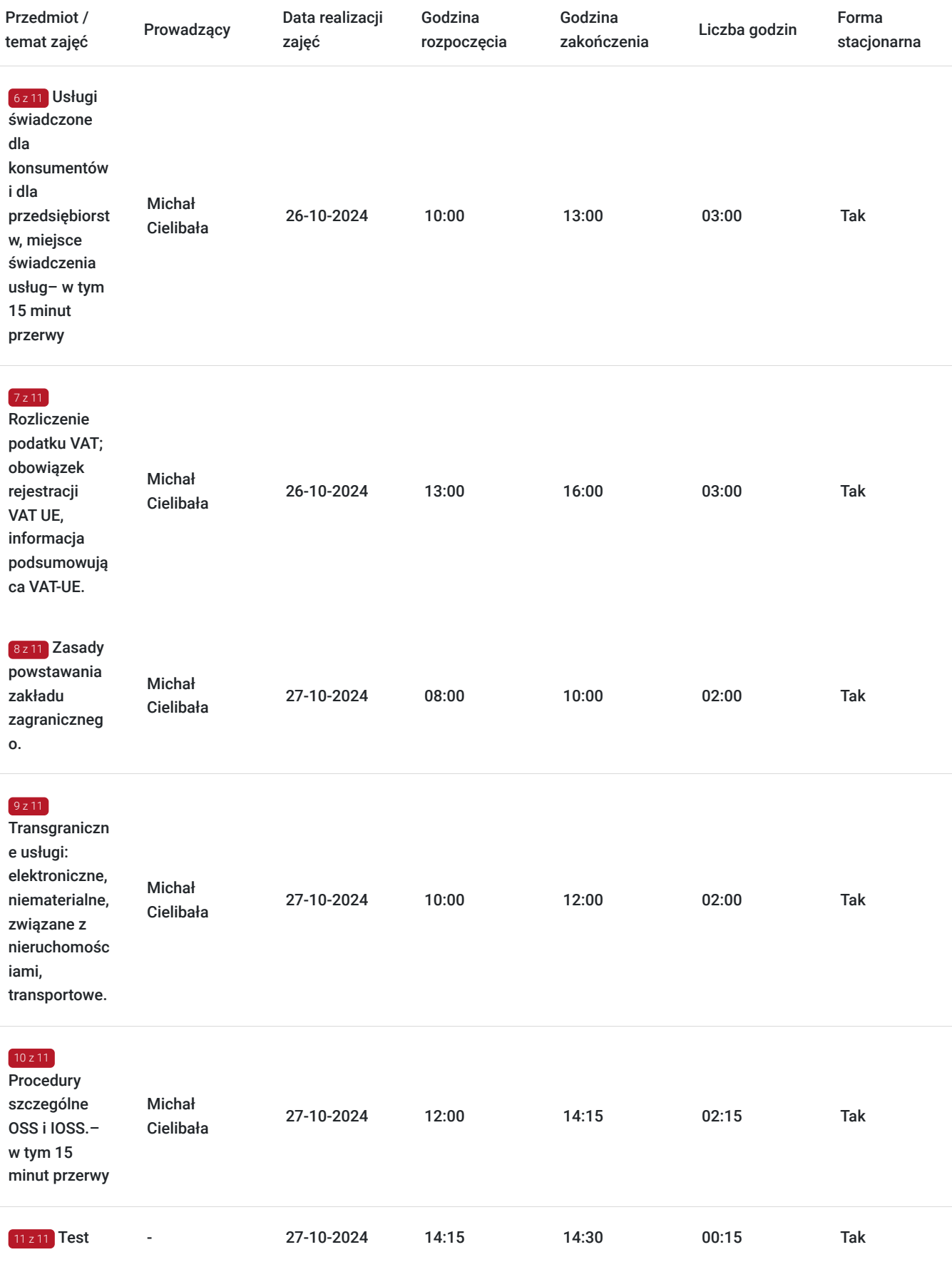

# Cennik

**Cennik**

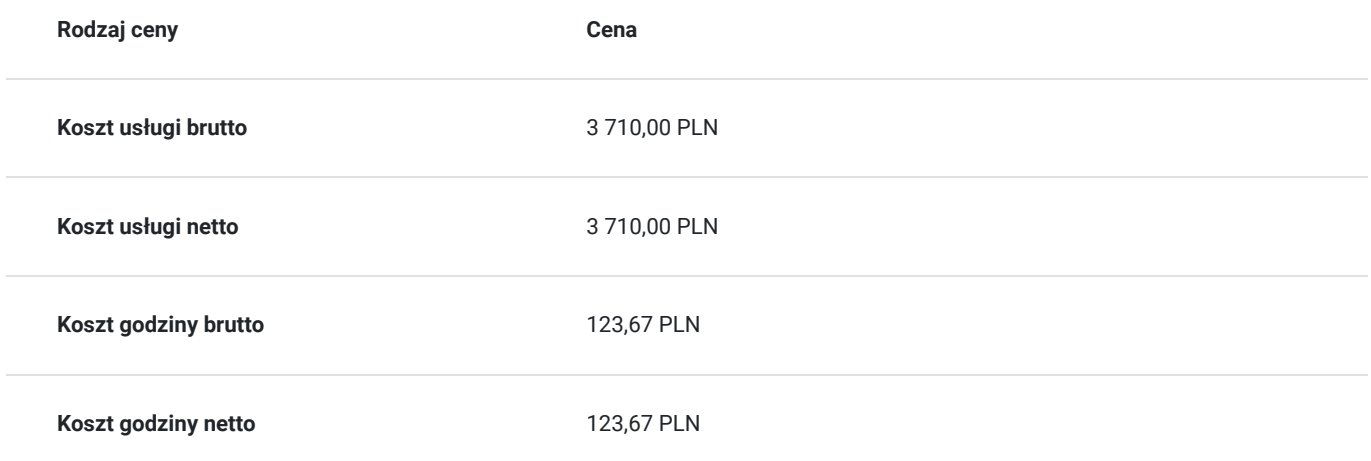

## Prowadzący

Liczba prowadzących: 1

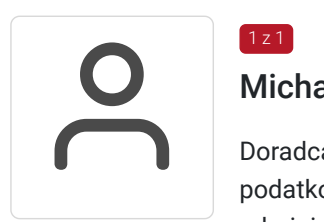

### Michał Cielibała

 $1z1$ 

Doradca podatkowy (nr wpisu 8015), prawnik, przedsiębiorca. Specjalizuje się w prawie podatkowym, reprezentuje podatników w toku postępowań podatkowych i sądowoadministracyjnych. Od 1991 r. współwłaściciel Biura Rachunkowego BIUREX, zajmującego się stałą obsługą księgowo-podatkową kilkuset firm. W ramach swojej działalności prowadzi doradztwo podatkowe, zarządza przedsiębiorstwem, kieruje i nadzoruje zespół przygotowujący wnioski do programów pomocowych UE, prowadzi obsługę księgową i podatkową przedsiębiorstw. Organizuje staże i praktyki dla studentów i uczniów szkół średnich.

Jego autorską inicjatywą jest TAXMANIA Akademia Podatkowa BIUREX, skierowana do studentów i uczniów szkół średnich. W ramach tej inicjatywy prowadzone są warsztaty, prelekcje, wykłady z zakresu rachunkowości, podatków, przedsiębiorczości oraz Kielecka Gra Miejska "TaxMania -Pociąg do Biznesu" organizowana w ramach tygodnia przedsiębiorczości. Pomysłodawca największej konferencji biznesowej w województwie świętokrzyskim, dedykowanej sektorowi medycznemu – TaxMedicus – podatki i prawo dla lekarzy.

Jest doświadczonym szkoleniowcem, autorem wielu publikacji z zakresu prawa podatkowego. Dzięki połączeniu wiedzy z doświadczeniem zawodowym potrafi przekładać normy prawne na praktykę codziennego funkcjonowania przedsiębiorstw.

## Informacje dodatkowe

### **Informacje o materiałach dla uczestników usługi**

Uczestnikom zostana przekazane materiały dydaktyczne w postacji prezentacji powerpoint, materiały przygotowane przez trenera, ankiety, testy.

### **Informacje dodatkowe**

Zwolnienie z VAT na podstawie § 3 ust. 1 pkt 14 Rozporządzenia Ministra Finansów z dnia 20 grudnia 2013 r. w sprawie zwolnień od podatku od towarów i usług oraz warunków stosowania tych zwolnień (tekst jednolity Dz.U. z 2020r., poz. 1983)

# Warunki techniczne

Forma zdalna usługi. Szkolenie prowadzone jest za pośrednictwem platformy ZOOM.US.

1. W celu prawidłowego i pełnego korzystania z usługi, uczestnik powinien dysponować: urządzeniem mającym dostęp do sieci Internet (komputer, smartfon, tablet), zdolnym do odbioru dźwięku (głośniki, słuchawki), zdolnym do przekazywania dźwięku (mikrofon) w celu interakcji pomiędzy trenerem a uczestnikiem, przeglądarką Windows: IE 11+, Edge 12+, Firefox 27+, Chrome 30+, Mac: Safari 7+, Firefox 27+, Chrome 30+.

2. Minimalna wymagana szybkość połączenia internetowego w celu korzystania z webinariów wynosi 2 Mb/s (zalecane połączenie szerokopasmowe).

3. Dołączenie następuje poprzez kliknięcie w indywidualny link wysłany mailem do uczestnika przed analizą oraz wpisanie imienia i nazwiska.

Ważność linku - od rozpoczęcia szkolenia do jego zakończenia zgodnie z harmonogramem w karcie.

Warunki techniczne niezbędne do udziału w usłudze znajdują się pod tym linkiem: https://support.zoom.us/hc/en-us/articles/201362023- System-Requirements-for-PC-Mac-and-Linux

## Adres

ul. Generała Władysława Sikorskiego 2 25-414 Kielce woj. świętokrzyskie

## Kontakt

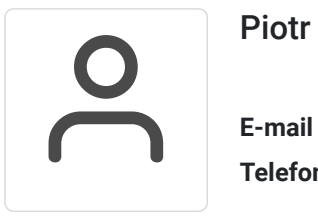

#### Piotr Sułkowski

**E-mail** psulkowski@gmail.com **Telefon** (+48) 500 026 554